# **СИЛАБУС НАВЧАЛЬНОЇ ДИСЦИПЛІНИ**

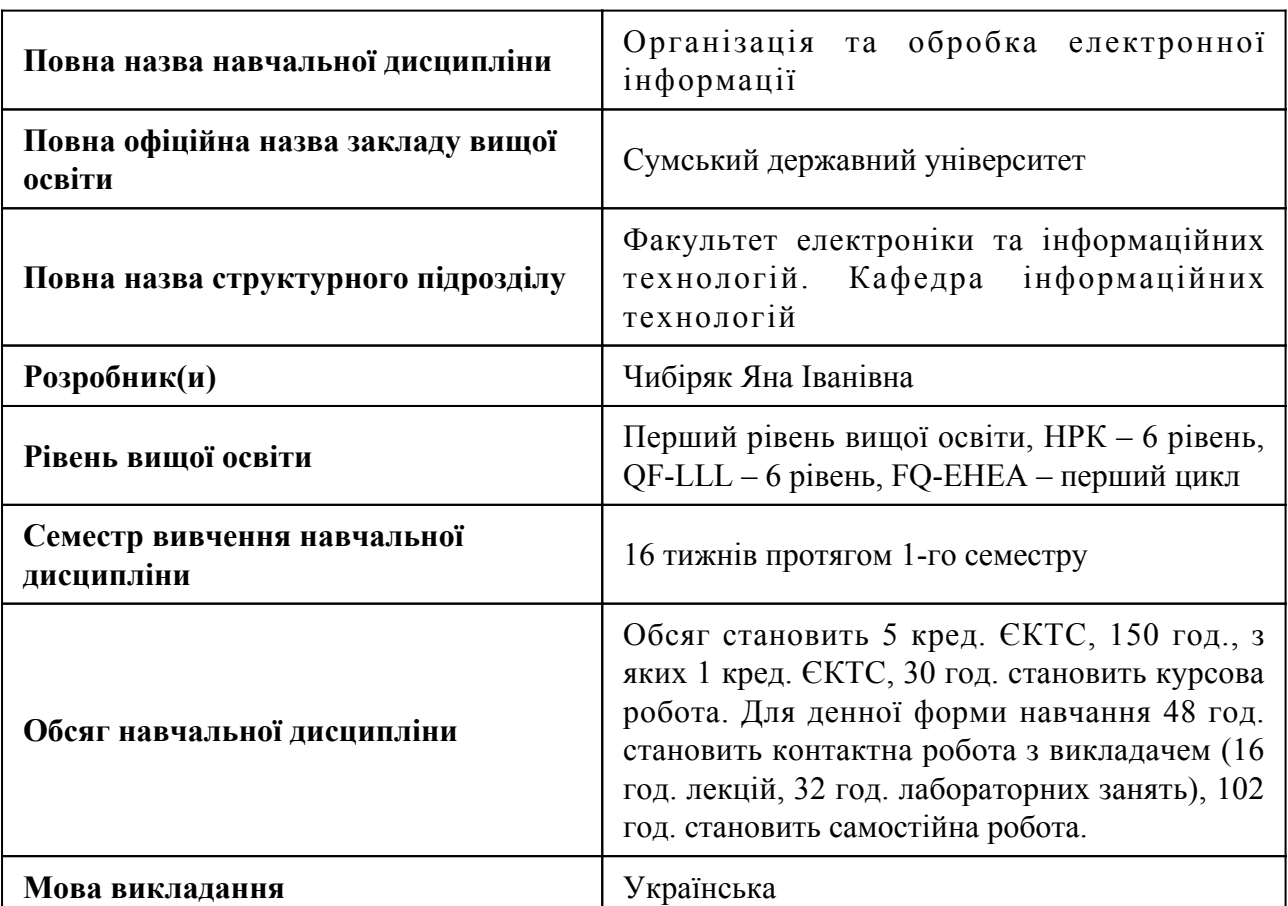

# **1. Загальна інформація про навчальну дисципліну**

# **2. Місце навчальної дисципліни в освітній програмі**

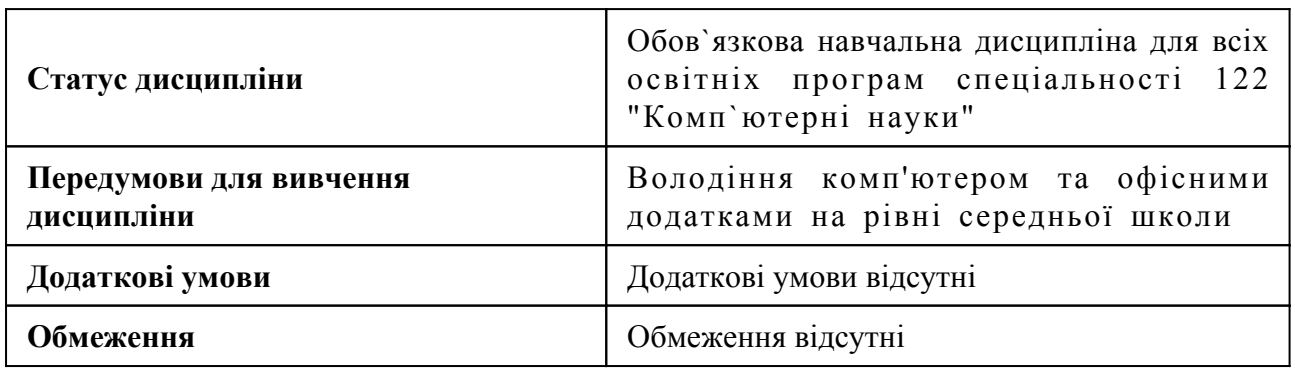

# **3. Мета навчальної дисципліни**

Метою навчальної дисципліни є досягнення студентами систематизованих знань, необхідних для продуктивної роботи у середовищі сучасних прикладних програм (офісних додатків, математичних пакетів) та набуття вмінь ефективного їх використання для створення, редагування, оформлення, захисту документів, а також для аналізу даних і вирішення математичних задач, що стане корисним як під час навчання, так і в майбутній професійній діяльності.

# **4. Зміст навчальної дисципліни**

Тема 1 Основні поняття та визначення, загальні відомості про інформацію та інформаційні процеси.

Вступ. Поняття інформації, її види. Способи представлення інформації у пам'яті комп'ютера. Вимірювання кількості інформації. Класифікація програмного забезпечення. Класифікація мов програмування.

Тема 2 Використання основних засобів офісного програмного забезпечення для підготовки електронних документів різних форматів та роботи з текстовою, табличною і графічною інформацією. Засоби захисту документів в офісних додатках.

Засоби MS Word для створення, редагування, форматування документів, інструменти MS Word для роботи із текстовими документами великого об'єму, засоби захисту документів у Word. Підготовка електронних таблиць, виконання розрахунків у середовищі Excel, графічний аналіз даних засобами Excel. Вирішення задач лінійної алгебри засобами Microsoft Excel, функції роботи з базами даних, списками у середовищі Excel. Захист даних в документах Excel.

Тема 3 Офісне програмування. Програмування мовою VBA у середовищі офісних додатків.

Поняття про макроси, способи їх створення. Основи офісного програмування. Програмування мовою VBA у середовищі офісних додатків. Створення програм з графічним інтерфейсом користувача для забезпечення діалогової взаємодії програм з користувачем.

Тема 4 Робота у середовищі математичного пакету MathCad.

Загальний огляд функціоналу та налаштувань математичного пакету MathCad. Правила введення розрахункових та текстових даних. Робота з матрицями. Способи визначення функцій: через інтервал та через індекс. Побудова двовимірних графіків функцій та поверхонь. Розв'язання системи лінійних та нелінійних рівнянь. Символьні обчислення. Обчислення сум, добутків рядів. Розв'язання диференціальних рівнянь та їх систем. Обчислення лімітів, інтегралів, диференціалів.

## **5. Очікувані результати навчання навчальної дисципліни**

Після успішного вивчення навчальної дисципліни здобувач вищої освіти зможе:

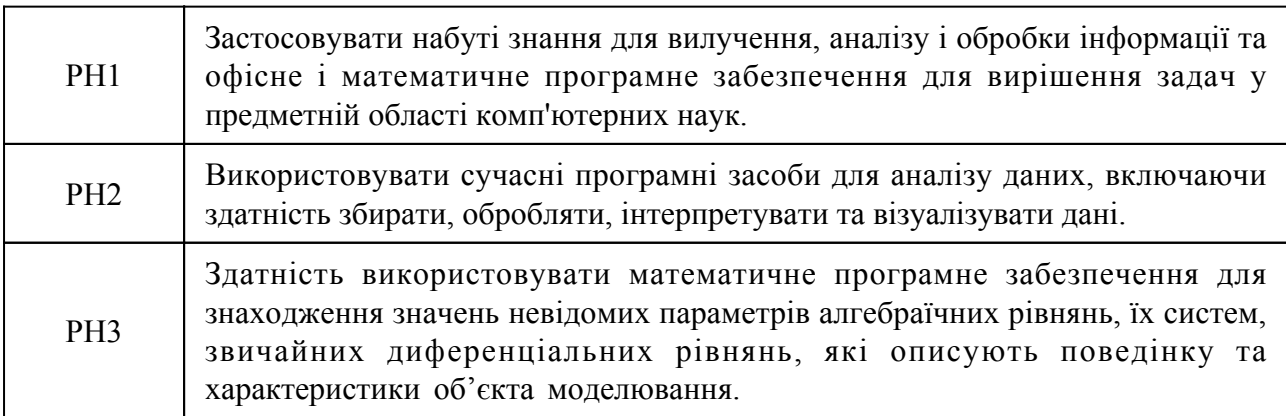

## **6. Роль навчальної дисципліни у досягненні програмних результатів**

Програмні результати навчання, досягнення яких забезпечує навчальна дисципліна. Для спеціальності 122 Комп`ютерні науки:

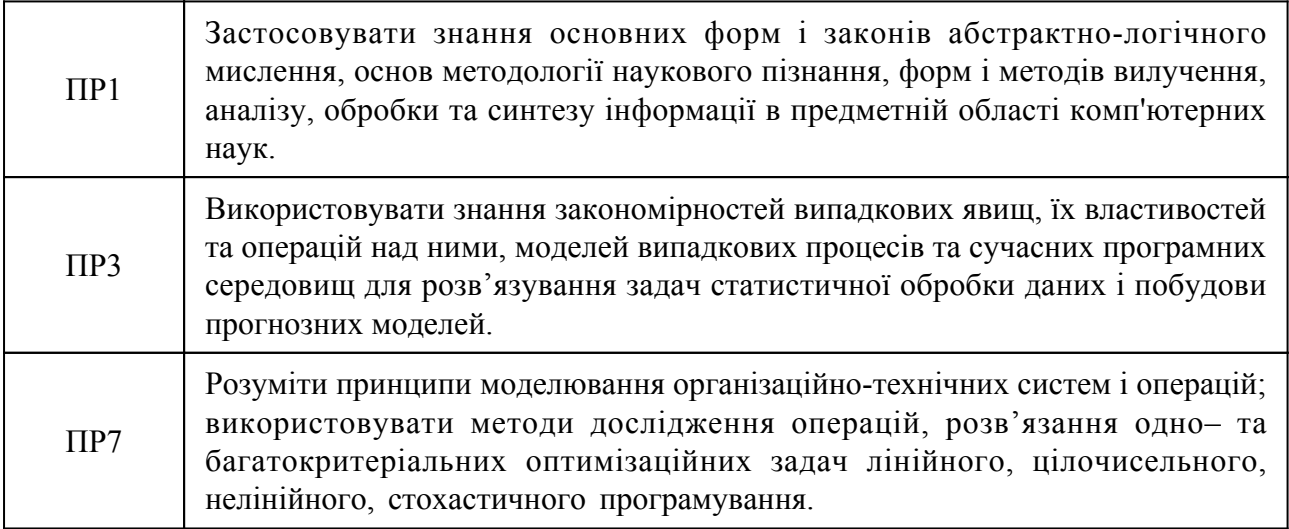

## **7. Роль освітнього компонента у формуванні соціальних навичок**

Загальні компетентності та соціальні навички, формування яких забезпечує навчальна дисципліна:

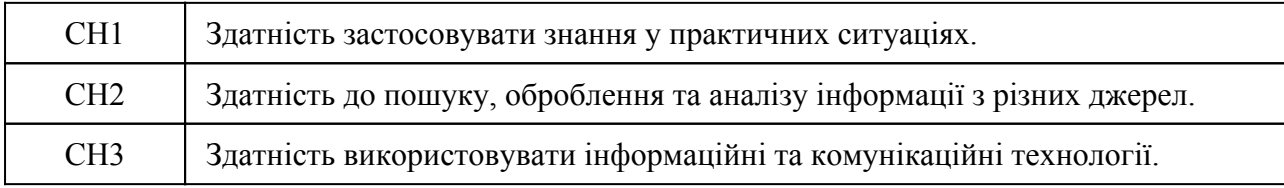

#### **8. Види навчальних занять**

**Тема 1. Основні поняття та визначення, загальні відомості про інформацію та інформаційні процеси.**

Лк1 "Вступ. Поняття інформації і інформаційних процесів. Засоби обробки та способи зберігання електронної інформації." (денна)

Інформація, її види. Вимірювання кількості інформації. Кодування інформації. Класифікація програмного забезпечення. Класифікація мов програмування. Поняття про навчальну інформаційну систему університету. Можливість використання студентами ліцензійних програмних продуктів від Microsoft.

Лб1 "Робота з документами у хмарному середовищі." (денна)

Використання сервісу Google для створення документів, надання спільного доступу до перегляду та редагування. Організація online-опитувань з використанням Google-форм. Формування електронних таблиць для збору та аналізу онлайн-відповідей.

**Тема 2. Використання основних засобів офісного програмного забезпечення для підготовки електронних документів різних форматів та роботи з текстовою, табличною і графічною інформацією. Засоби захисту документів в офісних додатках.**

Лк2 "Засоби MS Word для створення, редагування, форматування документів, інструменти MS Word для роботи із текстовими документами великого об'єму, засоби захисту документів Word." (денна)

Текстовий редактор Ms Word: основні функції та призначення. Робота з документом у режимі структури. Створення автоматичного змісту. Використання закладок у документі Word, внутрішніх та зовнішніх гіперпосилань. Використання шаблонів Word для створення документів та їх захисту. Робота з формулами, діаграмами, таблицями, виконання обчислень в таблицях. Використання предметних покажчиків, перехресних посилань, зносок. Робота з колонтитулами. Автоматичне створення бібліографічних посилань. Стильове оформлення документів.

Лк3 "Тема 3 Обчислення у електронних таблицях, розв'язування математичних задач засобами Excel, представлення даних у графічному вигляді." (денна)

Побудова графіків, діаграм. Розв'язування систем лінійних та нелінійних алгебраїчних рівнянь. Пошук екстремуму функції. Розв'язування нелінійних алгебраїчних рівнянь. Використання вбудованих інструментів «Пошук рішення» та «Підбір параметра» для вирішення практичних задач.

Лк4 "Побудова складних умовних конструкцій. Упорядкування та фільтрація даних. Функції для роботи з базами даних та списками." (денна)

Використання функцій для побудови складних умовних конструкцій IF(), AND(), OR(). Аналіз даних за допомогою умовного форматування. Сортування даних. Фільтрація даних (проста, розширена), фільтрація за маскою. Функція підбиття підсумків за результатом фільтрації SUBTOTAL(). Функції підсумків з умовами для роботи зі списками (COUNTIF(), AVERAGEIF(), SUMIF ()) і з базами даних (DCOUNT(), DSUM(), DAVERAGE()).

Лк5 "Побудова інтерактивних таблиць для пошуку даних. Побудова зведених таблиць та діаграм для аналізу даних. Консолідація та захист даних." (денна)

Інструменти обробки та аналізу різнотипних масивів даних: проміжні підсумки, зведені таблиці (Pivottable) та діаграми, консолідація даних. Побудова інтерактивних таблиць з використанням VLOOKUP (), DGET(). Захист даних у документах Еxcel: захист окремих комірок, захист аркуша, захист файлу книги Excel.

Лб2 "Форматування документів, робота з графічними об'єктами, вставка формул, автоматична нумерація ілюстрацій, створення автоматичного змісту." (денна)

Застосовування засобів автоматичного редагування документів, оформлення тексту згідно вимог, створення схемних зображень, робота з формулами, автоматична нумерація ілюстрацій (таблиць, рисунків, формул), додавання перехресних посилань на об'єкти в тексті, структурування документу та створення автоматичного змісту.

Лб3 "Робота зі списками, таблицями, розрахунки у таблицях, створення списку використаної літератури." (денна)

Використання засобів форматування документів, створення багаторівневих списків, побудова таблиць зі складним графічним інтерфейсом, створення автоматичного списку використаної літератури.

Лб4 "Розрахунки в таблицях, побудова графіків, діаграм." (денна)

Проведення розрахунків у комірках таблиці з використанням експрес-поля «Формула», зміна формату результатів розрахунку. Побудова графіків та діаграм для наочного відображення та аналізу табличних даних.

Лб5 "Робота з шаблонами документів." (денна)

Використання можливостей редактора Word для створення ділових документів: створення шаблонів документів, редагування полів шаблону, захист шаблону від змін, створення та оформлення документів на основі шаблону.

Лб6 "Створення таблиць, виконання розрахунків, аналіз числових даних за допомогою діаграм." (денна)

Створення таблиць за поданим зразком, виконання необхідних розрахунків, побудова діаграм різних типів, які підходять для аналізу даних за змістом таблиці.

Лб7 "Розв'язання задач математичного аналізу засобами Excel." (денна)

Використання вбудованих функції для розв'язання систем лінійних алгебраїчних рівнянь (СЛАР) методом оберненої матриці, використання інструменту "Підбір параметру" для розв'язання нелінійних рівнянь (НР), інструмент "Пошук розв'язку" – для розв'язання систем нелінійних рівнянь (СНАР) та знаходження екстремуму функцій.

Лб8 "Розрахунки в таблицях. Побудова складних умовних конструкцій. Аналіз даних з використанням умовного форматування. Сортування даних." (денна)

Проведення розрахунків з використанням вбудованих функцій COUNT(), AVERAGE(), MAX(), MIN(). Побудова складних умовних конструкцій з використанням функцій IF(), AND(), OR(). Умовне форматування для аналізу даних, сортування даних таблиці.

Лб9 "Фільтрація даних. Побудова інтерактивних таблиць." (денна)

Вибірка даних таблиці за певним критерієм з використанням простого і розширеного фільтрів, проведення розрахунків з використанням функцій SUBTOTAL (), COUNTIF (), AVERAGEIF (), SUMIF (), MAXIF (), MINIF (); побудова інтерактивних таблиць для автоматичного пошуку даних з використанням функції VLOOKUP ().

Лб10 "Побудова зведених таблиць і діаграм, підбиття проміжних підсумків." (денна)

Аналіз даних за побудованими зведеними таблицями (Pivottable) і зведеними діаграмами. Підбиття проміжних підсумків в таблицях без використання формул.

Лб11 "Консолідація та захист даних в Excel." (денна)

Консолідація даних розрізнених на окремих аркушах. Виконання розрахунків в консолідованих таблицях. Захист аркуша від змін з приховуванням формул і наданням можливості введення даних в окремі комірки захищеного аркушу, організація виконання автоматичного розрахунку в межах захищеного аркушу.

**Тема 3. Офісне програмування. Програмування мовою VBA у середовищі офісних додатків.**

Лк6 "Створення макросів у середовищі офісних додатків." (денна)

Загальні відомості про макроси в MS Office. Способи створення макросів: використання макрорекордерa, використання редактора VBA. Безпечне відкриття документів з макросами. Об'єкти мови VBA, властивості та методи об'єктів. Процедури і функції VBA. Типи даних VBA. Функції введення / виведення даних. Приклади програмних кодів мовою Visual Basic.

Лк7 "Створення графічного інтерфейсу користувача. Оператори та програмні засоби мови VBA." (денна)

Створення проекту VBA методом візуального програмування. Організація діалогової взаємодії з користувачем через форму, призначену для введення даних. Основні оператори мови Visual Basic: умовний оператор if, оператор вибору Select Case, оператори циклу. Робота з масивами.

Лб12 "Створення програми у редакторі VBA. Організація введення-виведення даних програми." (денна)

Розробка програми у редакторі VBA для обчислення значення математичного виразу. Введення вхідних даних за допомогою діалогового вікна InputBox, виведення результату за допомогою діалогового вікна MsgBox.

Лб13 "Програмування розгалужень і циклів на Visual Basic." (денна)

Написання програми для обчислення суми ряду з використанням заданого оператору циклу. Організація введення/виведення даних через діалогові вікна MsgBos, InputBox.

Лб14 "Створення проекту VBA методом візуального програмування." (денна)

Конструювання діалогових вікон UserForm, яка містить елементи управління і призначена для діалогової взаємодії з користувачем. Робота зі списками, масивами.

#### **Тема 4. Робота у середовищі математичного пакету MathCad.**

Лк8 "Робота у середовищі математичного пакету MathCad." (денна)

Призначення та інтерфейс системи Mathcad. Математична панель інструментів. Робота з матрицями. Способи визначення функцій у MathCad: через інтервал та через індекс. Побудова графіків функцій, побудова поверхонь, розв'язання систем лінійних та нелінійних рівнянь. Символьні обчислення. Обчислення сум, добутків рядів, лімітів, інтегралів, похідних. Розв'язання диференціальних рівнянь.

Лб15 "Робота з векторами, матрицями, функціями." (денна)

Виконання операцій з матрицями. Способи визначення функцій користувача: через інтервал та через індекс. Розрахунок значень функцій за заданим значенням аргументу. Побудова графіків функцій, поверхонь.

Лб16 "Розв'язання задач математичного аналізу в MathCad." (денна)

Розв'язання системи лінійних та нелінійних рівнянь. Символьні обчислення. Обчислення сум, добутків рядів. Розв'язання диференціальних рівнянь та їх систем. Обчислення лімітів, інтегралів, диференціалів.

# **9. Стратегія викладання та навчання**

9.1 Методи викладання та навчання Дисципліна передбачає навчання через:

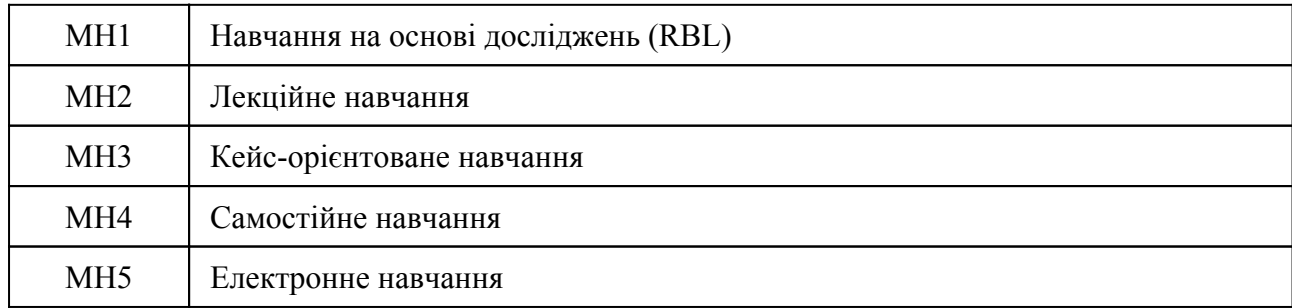

Лекції надають студентам необхідні теоретичні та практичні матеріали щодо ефективного використання програмних засобів для аналізу та обробки інформації (РН 1, РН 2, РН 3, РН 4, РН 5). Лекції доповнюються лабораторними роботами, що надають студентам можливість закріпити теоретичні знання на практиці. Кейс-орієнтоване навчання полягає у виконанні лабораторних робіт, які включають реальні практичні завдання (РН2, РН4). Проєктне навчання передбачає виконання курсової роботи, яка включає виконання розрахунків та аналіз даних у середовищі Excel і створення програмного проєкту мовою VBA засобами візуального програмування (РН2, РН3). Самостійному навчанню сприятиме підготовка до лекцій, лабораторних занять, опрацювання літературних джерел, матеріалів курсу, розміщених на платформі MIX.СумДУ, масових онлайн-курсів. Опанування дисципліни сприятиме розвитку критичного мислення, співпраці та комунікації, застосовуванню отриманих знань на практиці.

Проблемно-аналітичне мислення. Творчість та креативність. Здатність до самоорганізації.

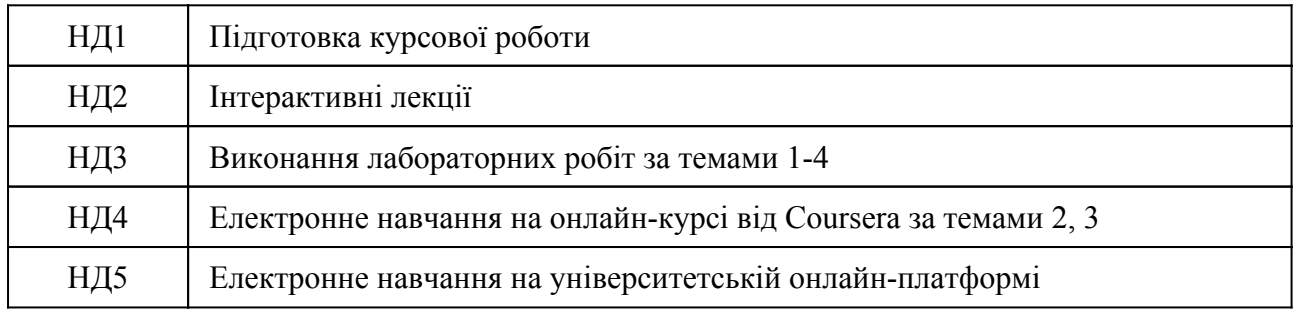

## 9.2 Види навчальної діяльності

## **10. Методи та критерії оцінювання**

10.1. Критерії оцінювання

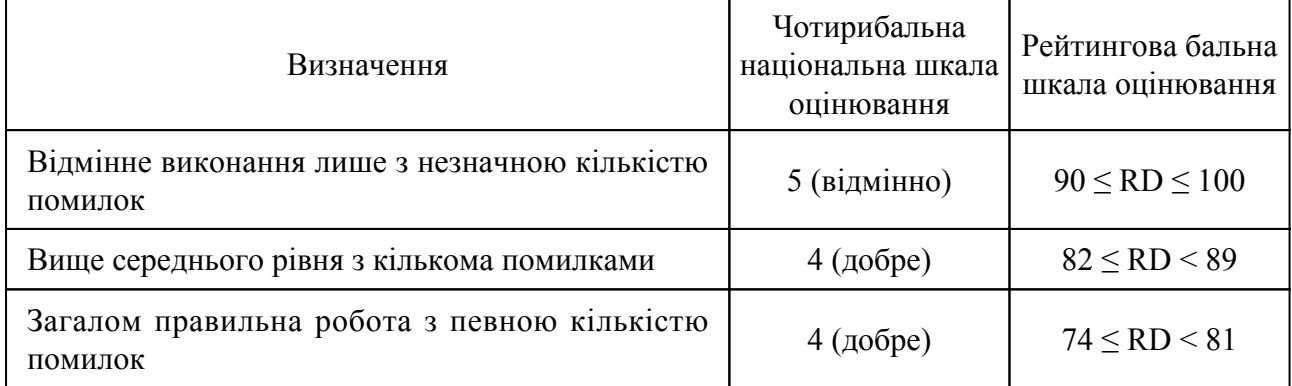

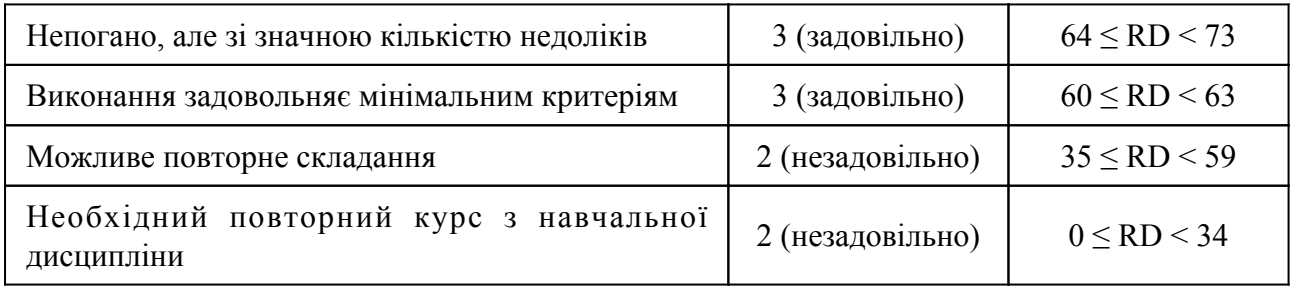

# 10.2 Методи поточного формативного оцінювання

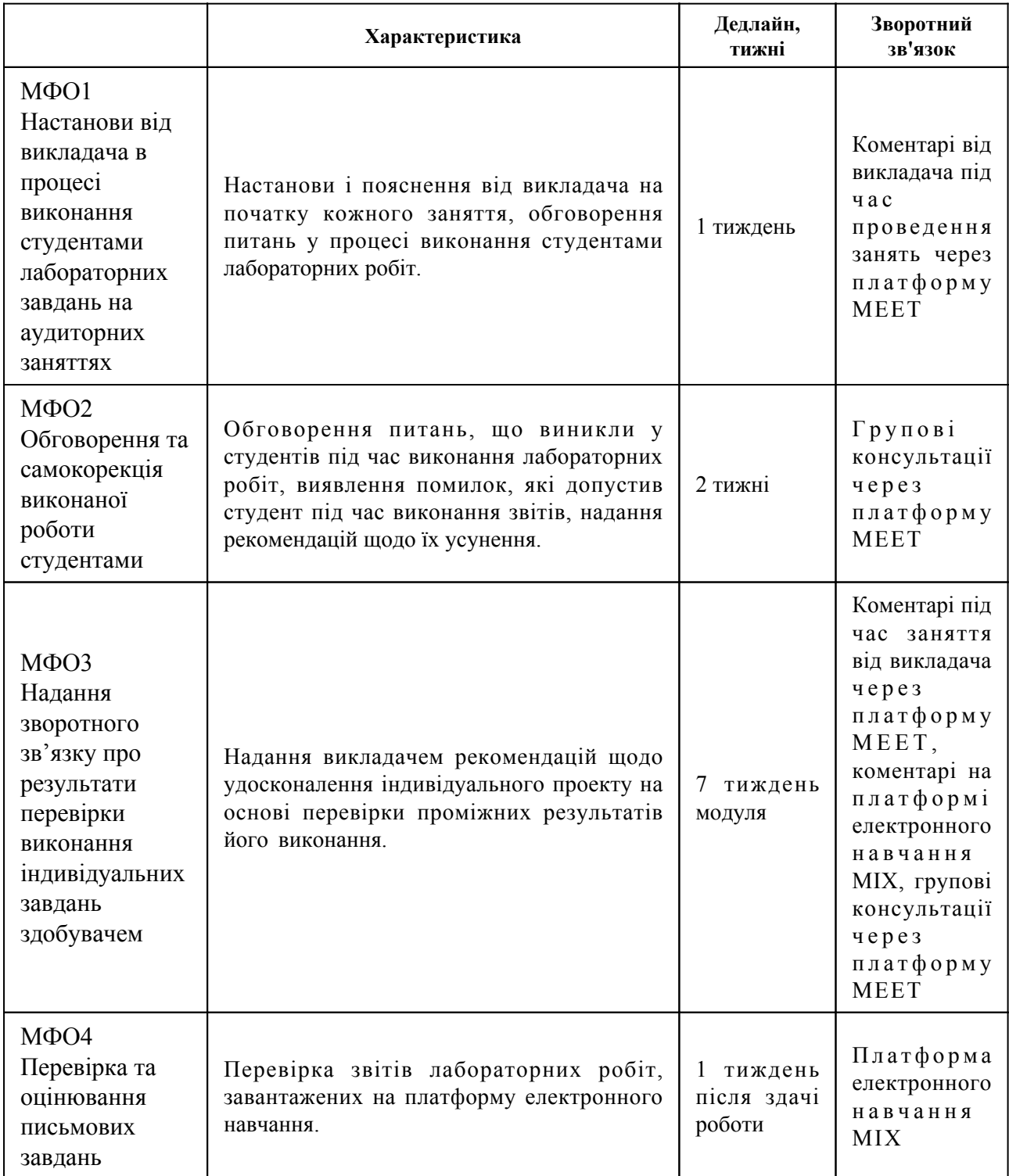

10.3 Методи підсумкового сумативного оцінювання

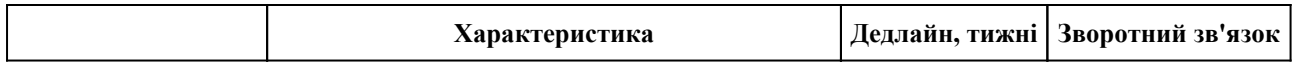

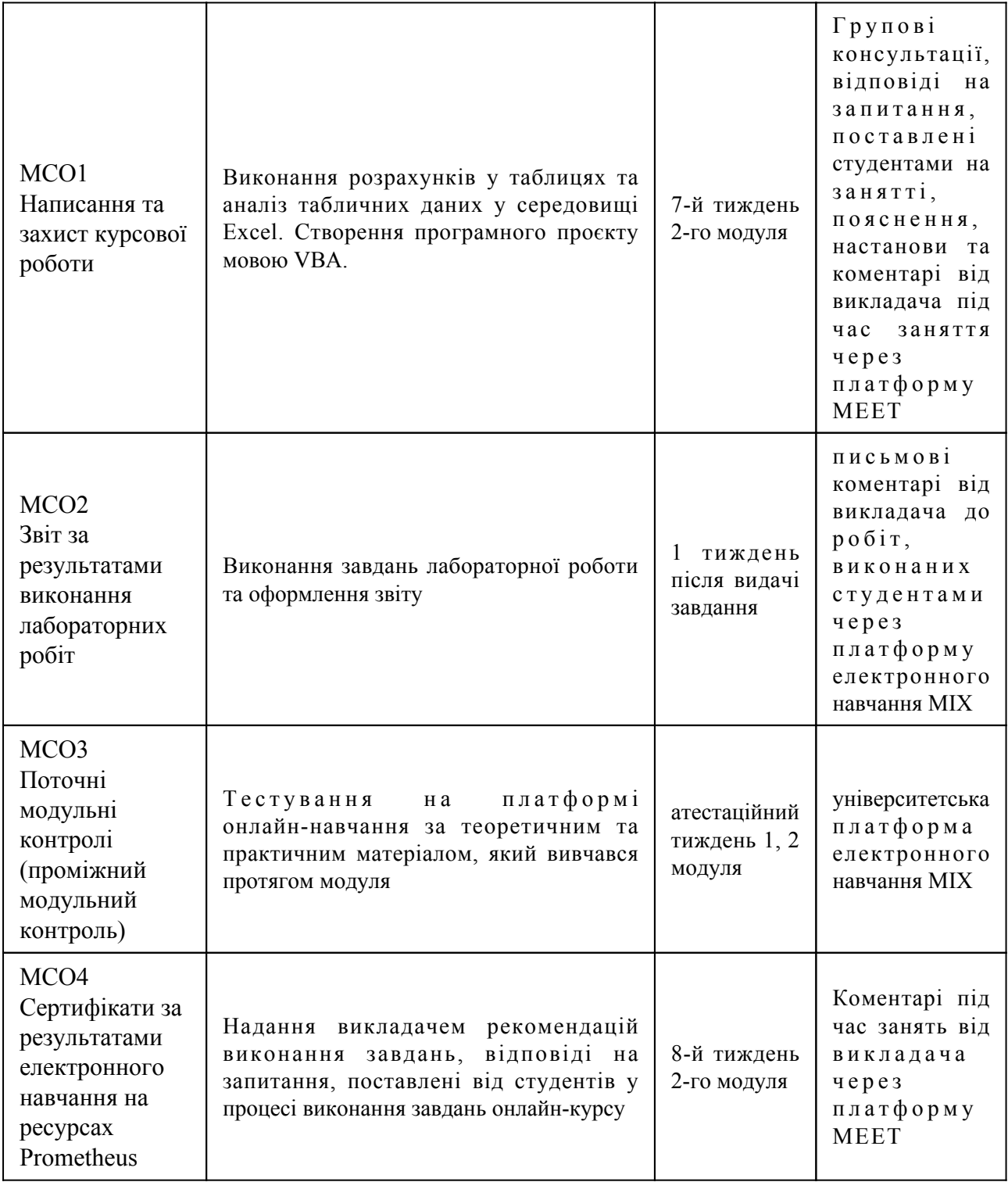

Контрольні заходи:

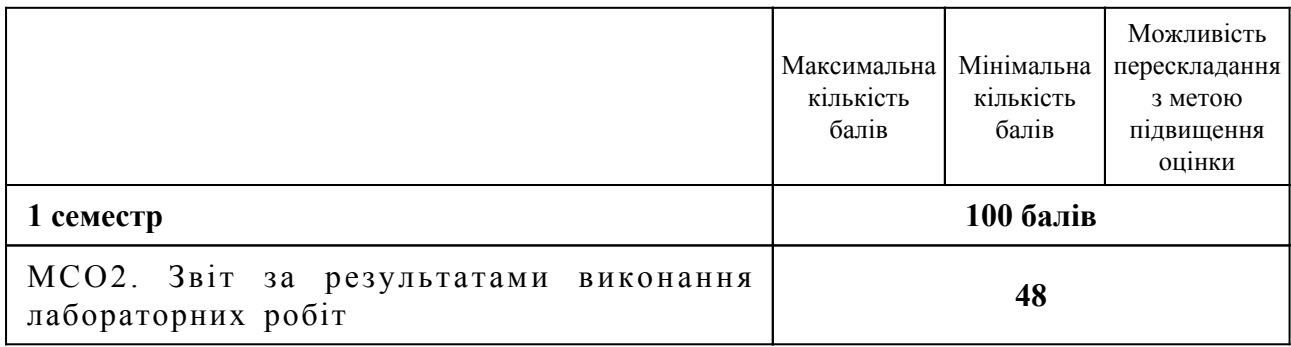

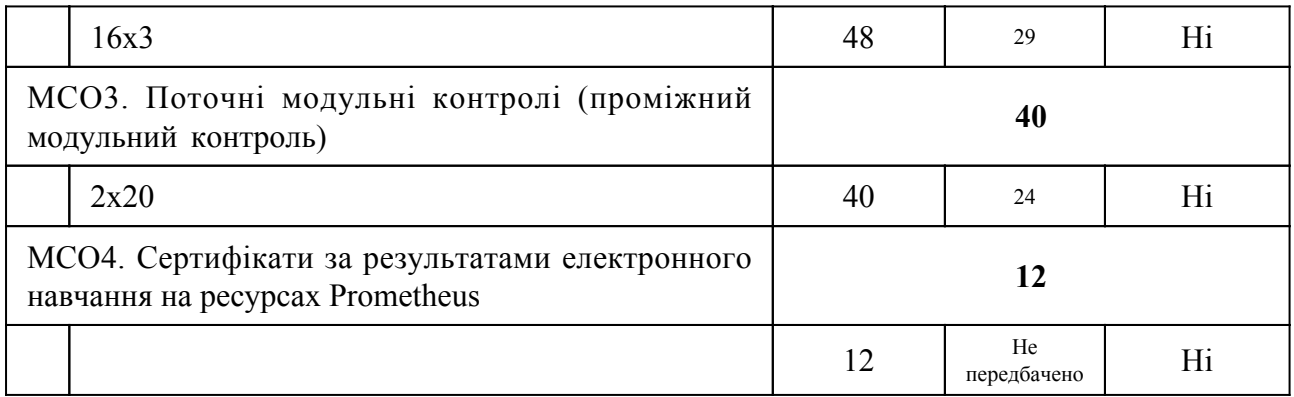

Курсова робота:

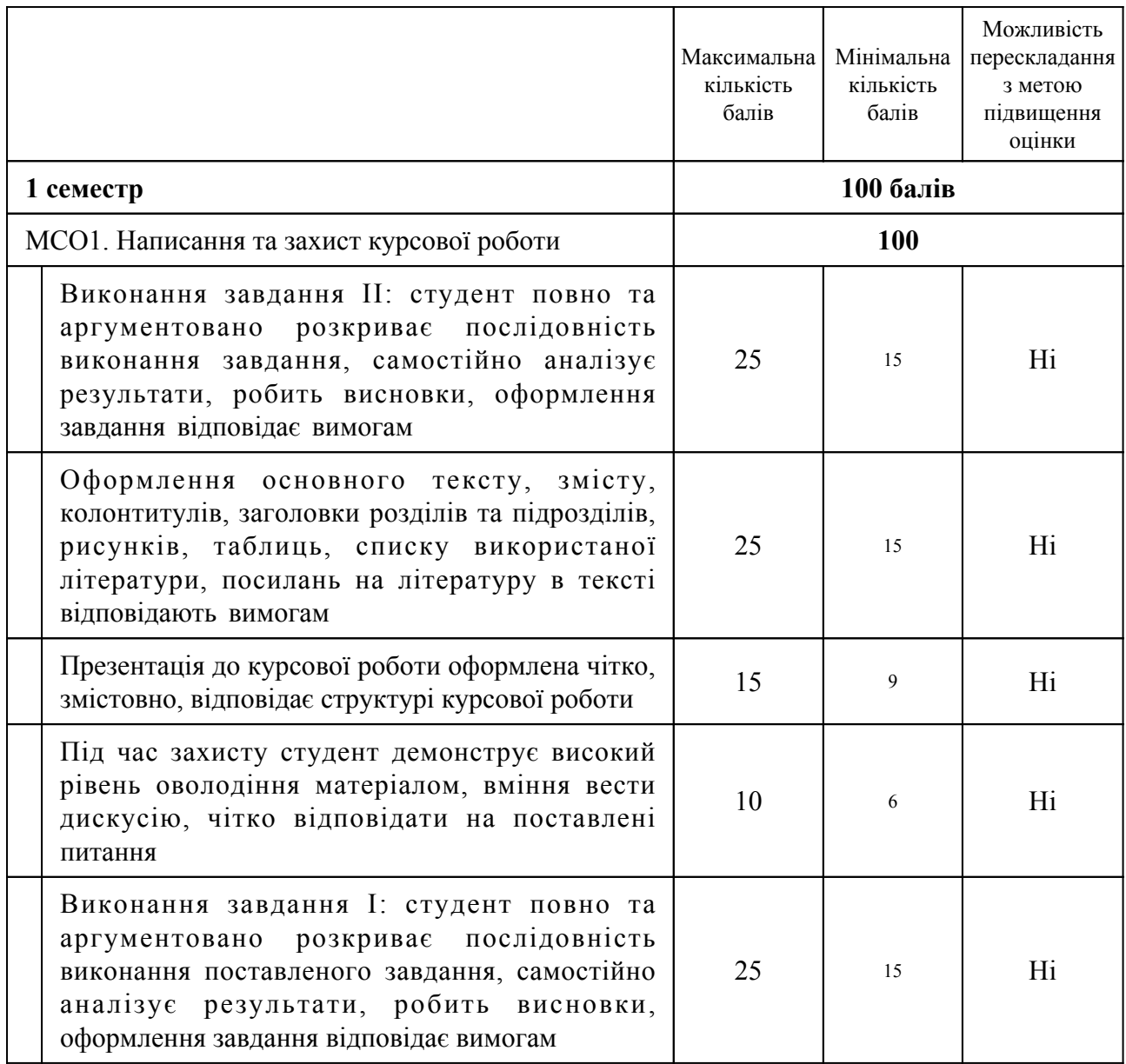

Форма підсумкового контролю – диференційний залік

Курсова робота оцінюється за такими критеріями: 1) студент повно та аргументовано розкриває послідовність виконання завдання I, самостійно аналізує результати, робить висновки, оформлення 1-го завдання відповідає вимогам - 25 балів; 2) студент повно та аргументовано розкриває послідовність виконання завдання II, самостійно аналізує результати, робить висновки, оформлення 2-го завдання відповідає вимогам - 25 балів; 3)

оформлення основного тексту, змісту, колонтитулів, заголовки розділів та підрозділів, рисунків, таблиць, списку використаної літератури, посилань на літературу в тексті відповідають вимогам - 25 балів; 4) презентація до курсової роботи оформлена чітко, змістовно, відповідає структурі курсової роботи - 15 балів; 5) під час захисту студент демонструє високий рівень оволодіння матеріалом, вміння вести дискусію, чітко відповідати на поставлені питання - 10 балів.

# **11. Ресурсне забезпечення навчальної дисципліни**

## 11.1 Засоби навчання

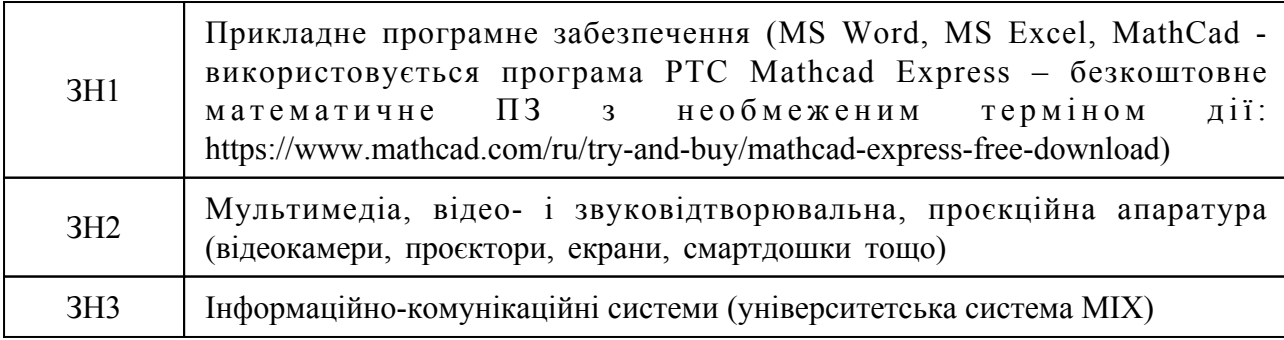

11.2 Інформаційне та навчально-методичне забезпечення

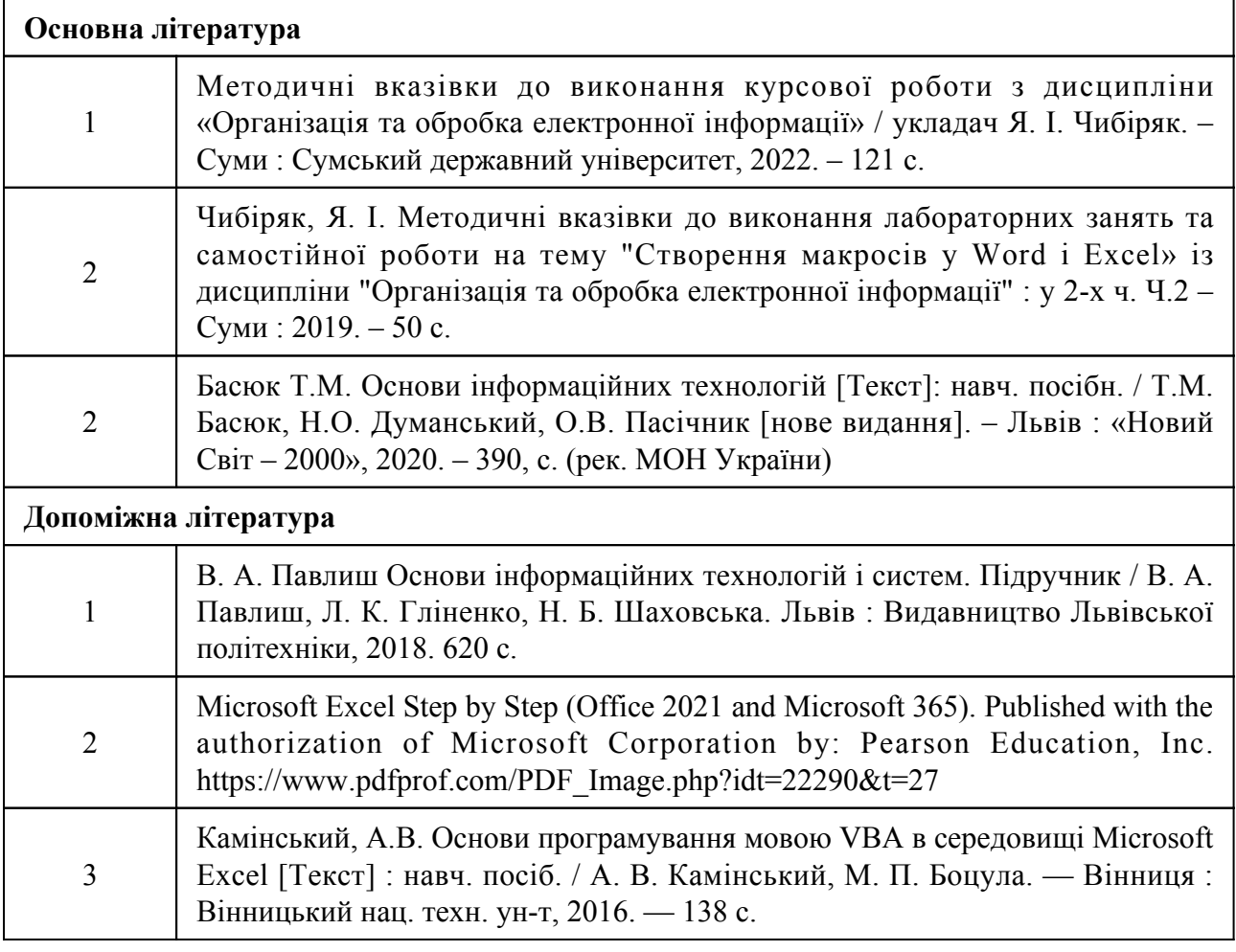

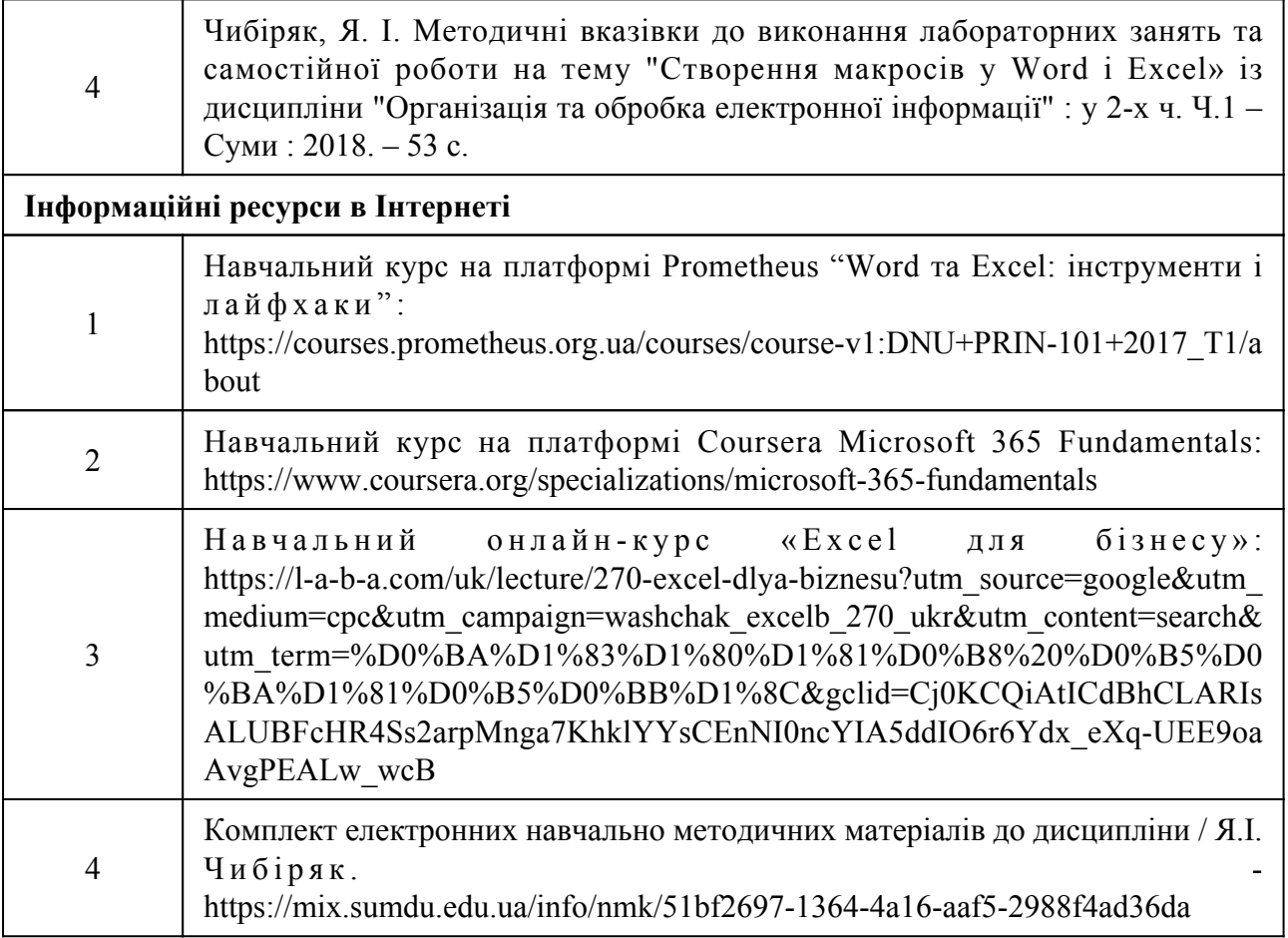